BERGISCHE UNIVERSITÄT GESAMTHOCHSCHULE WUPPERTAL

GAUSS-STRASSE 20 42097 WUPPERTAL (Korrespondenzanschrift) 42119 WUPPERTAL (Lieferanschrift) TELEX 8 592 262 bughw TELEFAX (0202) 439-2901 TELEFON (0202) 439-1

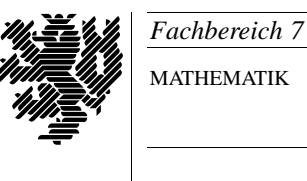

MATHEMATIK

Prof. Dr. Hans-Jurgen Buhl ¨ *Praktische Informatik / Numerik*

e-mail: Juergen.Buhl@math.uni-wuppertal.de

## Betriebssysteme: Konzepte, Dienste, Schnittstellen (Betriebssysteme und betriebssystemnahe Programmierung)

 $SS\ 2003 - Übungsblatt\ 8$ 

9. Juli 2003 Ausgabe: 2. Juli 2003

## **Aufgabe 1.** execlp

Bringen Sie das folgende Programm zum Ablauf

```
#include <sys/types.h>
#include <sys/wait.h>
#include <stdio.h>
#define MAXLINE 4096 /* max line length */
int
main(void)
{
       char buf [MAXLINE];
       pid_t pid;
       int status;
       printf("Input command: %% ");
       while (fgets(buf, MAXLINE, stdin) != NULL) {
              buf [strlen(buf) - 1] = 0; /* replace newline with null */
              if ( (pid = fork()) < 0 {
                      perror("fork error");
                      exit(1);
              }
              else if (pid == 0) { /* child */execlp(buf, buf, (char *) 0);
                      fprintf(stderr, "couldn't execute: %s ", buf);
                      perror("execlp error");
```

```
exit(127);
                }
                /* parent */
                if ( (pid = waiting(pid, kstatus, 0)) < 0}
                        perror("waitpid error");
                        exit(1);}
                printf("%% ");
        }
        exit(0);}
```
und erklären Sie seine Wirkungsweise Zeile für Zeile.

```
Aufgabe 2. Ergänzung um Handler für SIGINT
```
Ergänzen Sie das Programm aus Aufgabe 1 um einen Handler für das Signal SIGINT, der die Zeichenkette "interrupt" ausgibt und das Programm dann beendet.

## **Aufgabe 3.** termination code

{

Bringen Sie das folgende Programm zum Ablauf

```
#include <sys/types.h>
#include <sys/wait.h>
#include <stdio.h>
void pr_exit(int);
int main(void)
       int status;
       if ( (status = system("date")) < 0 {
               perror("system() error");
               exit(1);
       }
       pr_exit(status);
       if ( (status = system("nosuchcommand")) < 0){
               perror("system() error");
               exit(1);
       }
       pr_exit(status);
       if ( (status = system("who; exit 44")) < 0 {
               perror("system() error");
               exit(1);}
```

```
pr_exit(status);
         exit(0);
}
void pr_exit(int status){
         if (WIFEXITED(status))
                  printf("normal termination, exit status = \lambda d \n\cdot",
                           WEXITSTATUS(status));
         else if (WIFSIGNALED(status))
                  printf("abnormal termination, signal number = \frac{2}{3}d\frac{2}{5}\pi",
                           WTERMSIG(status),
#ifdef WCOREDUMP
                      WCOREDUMP(status) ? " (core file generated)" : "");
#else
                           "");
#endif
         else if (WIFSTOPPED(status))
                  printf("child stopped, signal number = \lambda d \n\alpha",
                           WSTOPSIG(status));
}
```

```
und erklären Sie seine Wirkungsweise Zeile für Zeile.
```

```
Aufgabe 4. abnormal termination
```
Bringen Sie das folgende Programm zum Ablauf

```
#include <sys/types.h>
#include <sys/wait.h>
#include <stdio.h>
void pr_exit(int);
int main(void)
{
      pid_t pid;
      int status;
      int zero = 0;
      if ( (pid = fork()) < 0 {
             perror("fork error");
             exit(1);
      }
      else if (pid == 0) /* child */
             exit(7);if (wait(&status) != pid){ /* wait for child */
```

```
perror("wait error");
              exit(1);}
       pr_exit(status); \frac{1}{2} /* and print its status */
       if ( (pid = fork()) < 0 {
              perror("fork error");
              exit(1);}
       else if (pid == 0) /* child */
              abort(); /* generates SIGABRT */
       if (wait(&status) != pid){ /* wait for child */
              perror("wait error");
              exit(1);}
       pr_exit(status); /* and print its status */
       if ( (pid = fork()) < 0 {
              perror("fork error");
              exit(1);}
       else if (pid == 0){ /* child */
              status /= zero; /* divide by 0 generates SIGFPE */
       }
       if (wait(&status) != pid){ /* wait for child */perror("wait error");
              exit(1);}
       pr_exit(status); /* and print its status */
       exit(0);void pr_exit(int status){
       if (WIFEXITED(status))
              printf("normal termination, exit status = \lambda d \n\cdot",
                      WEXITSTATUS(status));
       else if (WIFSIGNALED(status))
              printf("abnormal termination, signal number = \alpha\s\n\
                      WTERMSIG(status),
```
}

```
#ifdef WCOREDUMP
                   WCOREDUMP(status) ? " (core file generated)" : "");
#else
                          "");
#endif
        else if (WIFSTOPPED(status))
                 printf("child stopped, signal number = \sqrt[6]{d} \n\cdot n",
                          WSTOPSIG(status));
}
```
und erklären Sie seine Wirkungsweise Zeile für Zeile.